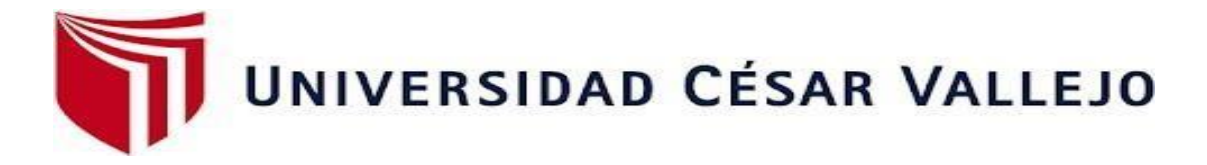

# FACULTAD DE INGENIERÍA Y ARQUITECTURA

## ESCUELA PROFESIONAL DE INGENIERÍA DE SISTEMAS

## **Chatbot basado en Dialogflow para mejorar la atención al cliente en un Colegio Odontológico del Perú**

TESIS PARA OBTENER EL TÍTULO PROFESIONAL DE: INGENIERA DE SISTEMAS

## **AUTOR:**

Paredes Silva, Lucia Bernarda (ORCID: 0000-0002-7201-7683)

## **ASESOR:**

Dr. Daza Vergaray, Alfredo (ORCID: [0000-0002-2259-1070\)](https://orcid.org/0000-0002-2259-1070)

## **LÍNEA DE INVESTIGACIÓN:**

Sistema de Información y Comunicaciones

LIMA – PERÚ 2021

#### <span id="page-1-0"></span>**DEDICATORIA:**

A Dios, por darme mucha fortaleza diaria, en las adversidades, a mis amados padres por su amor incondicional y motivación, son mi inspiración diaria para continuar en este camino difícil pero gratificador. A mis hermanos por su amor, y siempre apoyo incondicional.

#### <span id="page-2-0"></span>**AGRADECIMIENTO:**

A todas las personas que contribuyeron su aporte para esta investigación, y ampliar más mis conocimientos en mi diario vivir, y por hacer constante esta tesis.

Al Docente del curso por su dedicación y perseverancia, en este camino largo de enseñanza, aprendizaje y conocimiento.

A la empresa por contribuir indirectamente información para una mejora continua a favor de la Institución y de las que la integran.

## ÍNDICE DE CONTENIDO

<span id="page-3-0"></span>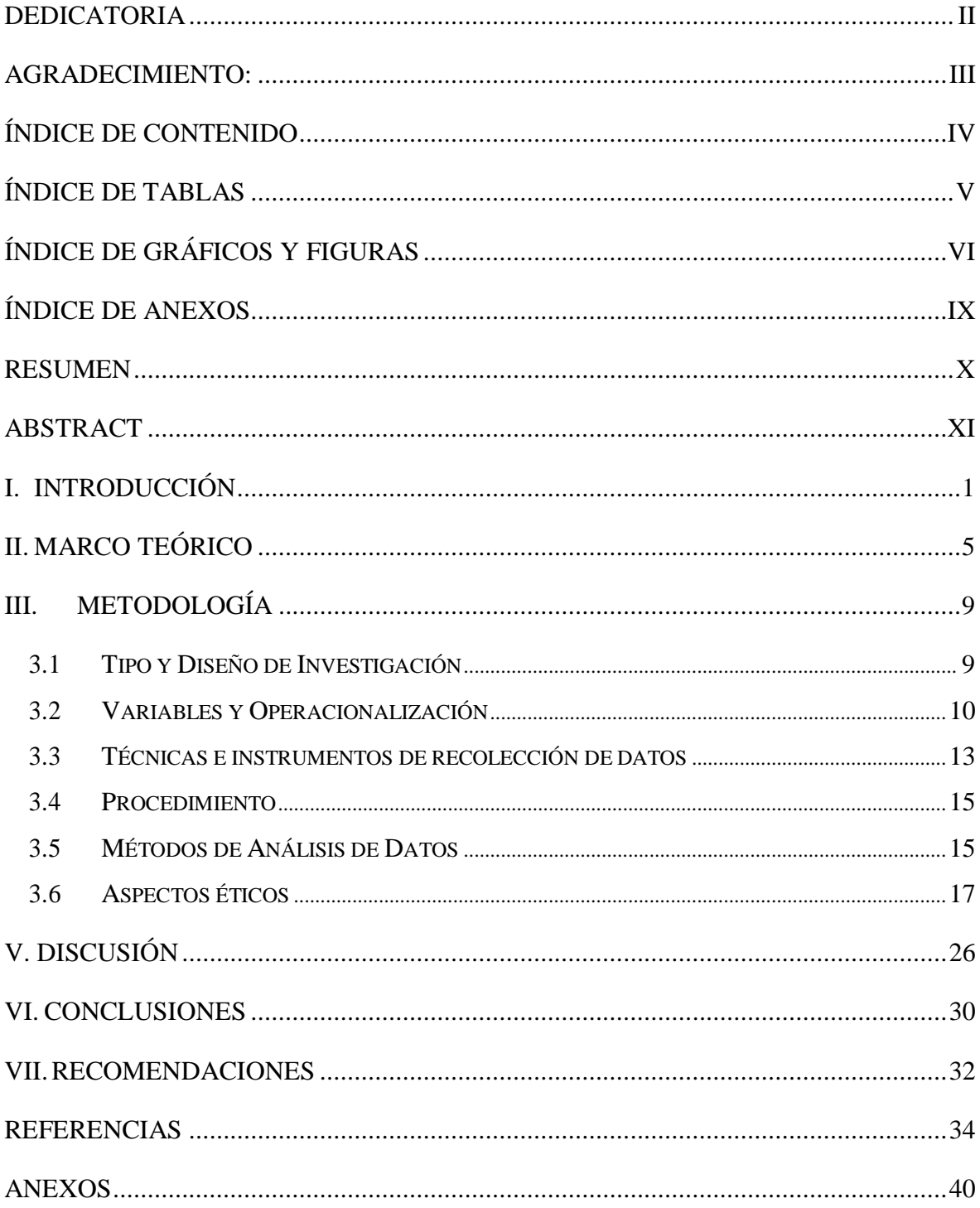

## **ÍNDICE DE TABLAS**

<span id="page-4-0"></span>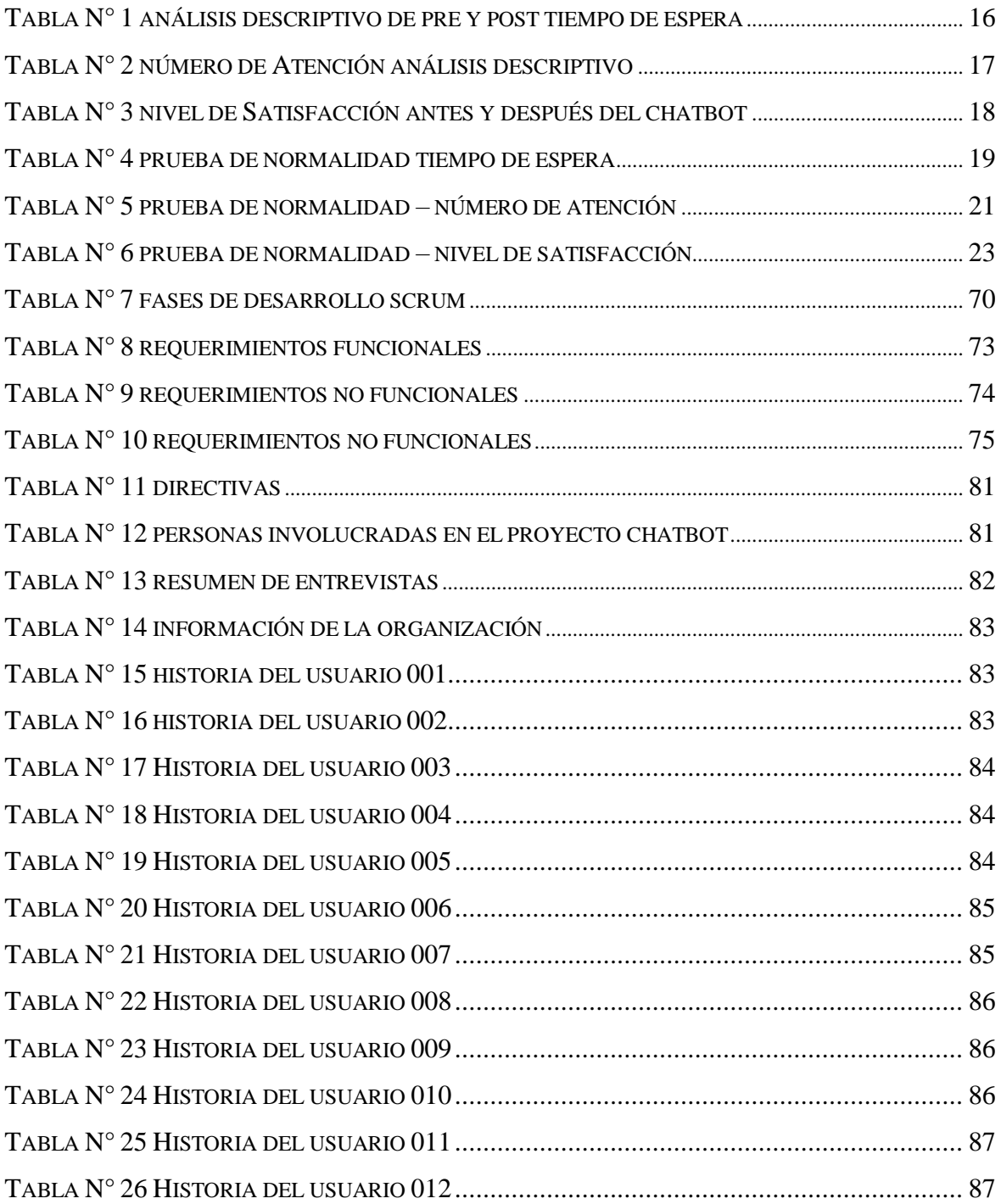

# **ÍNDICE DE GRÁFICOS Y FIGURAS**

<span id="page-5-0"></span>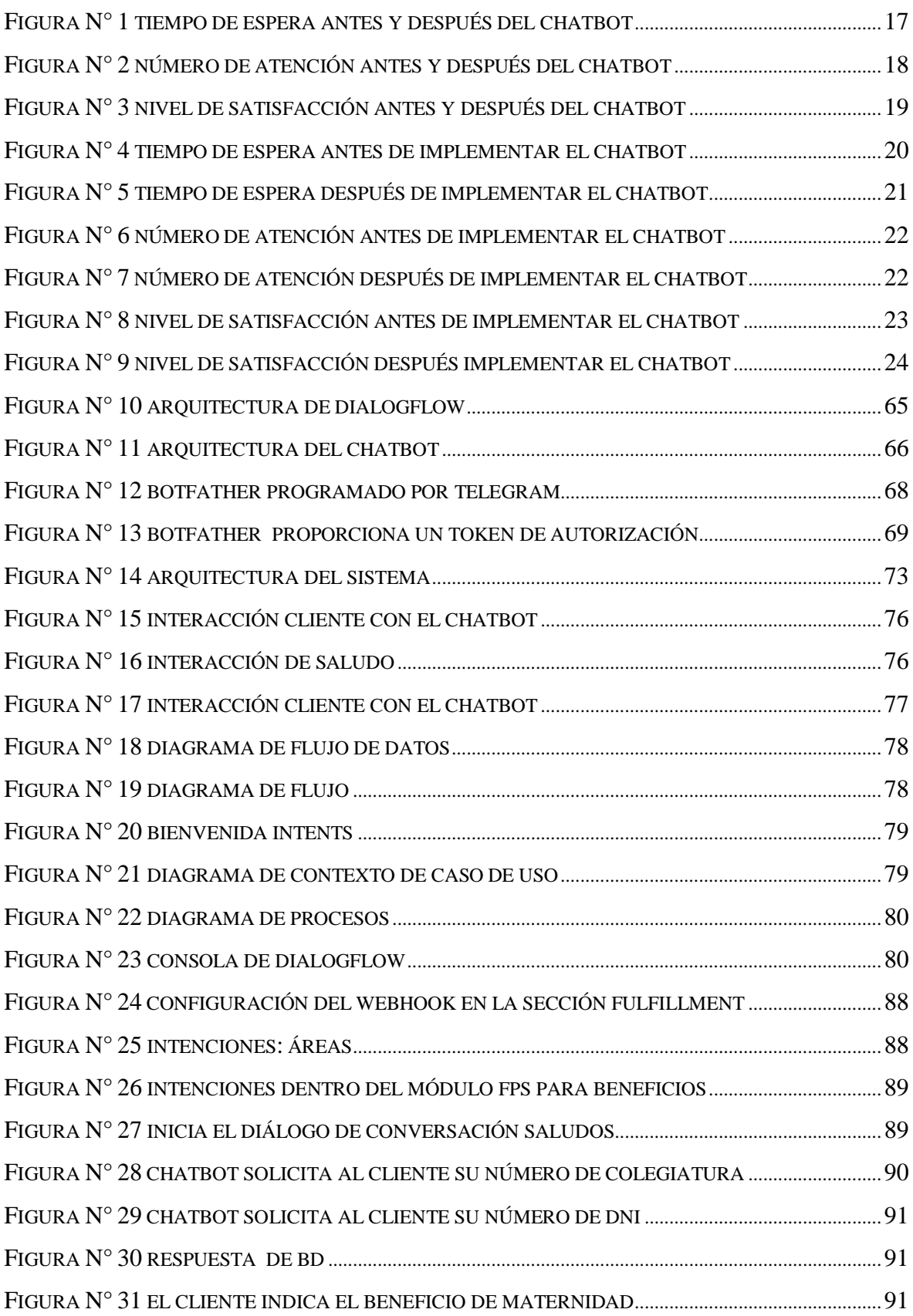

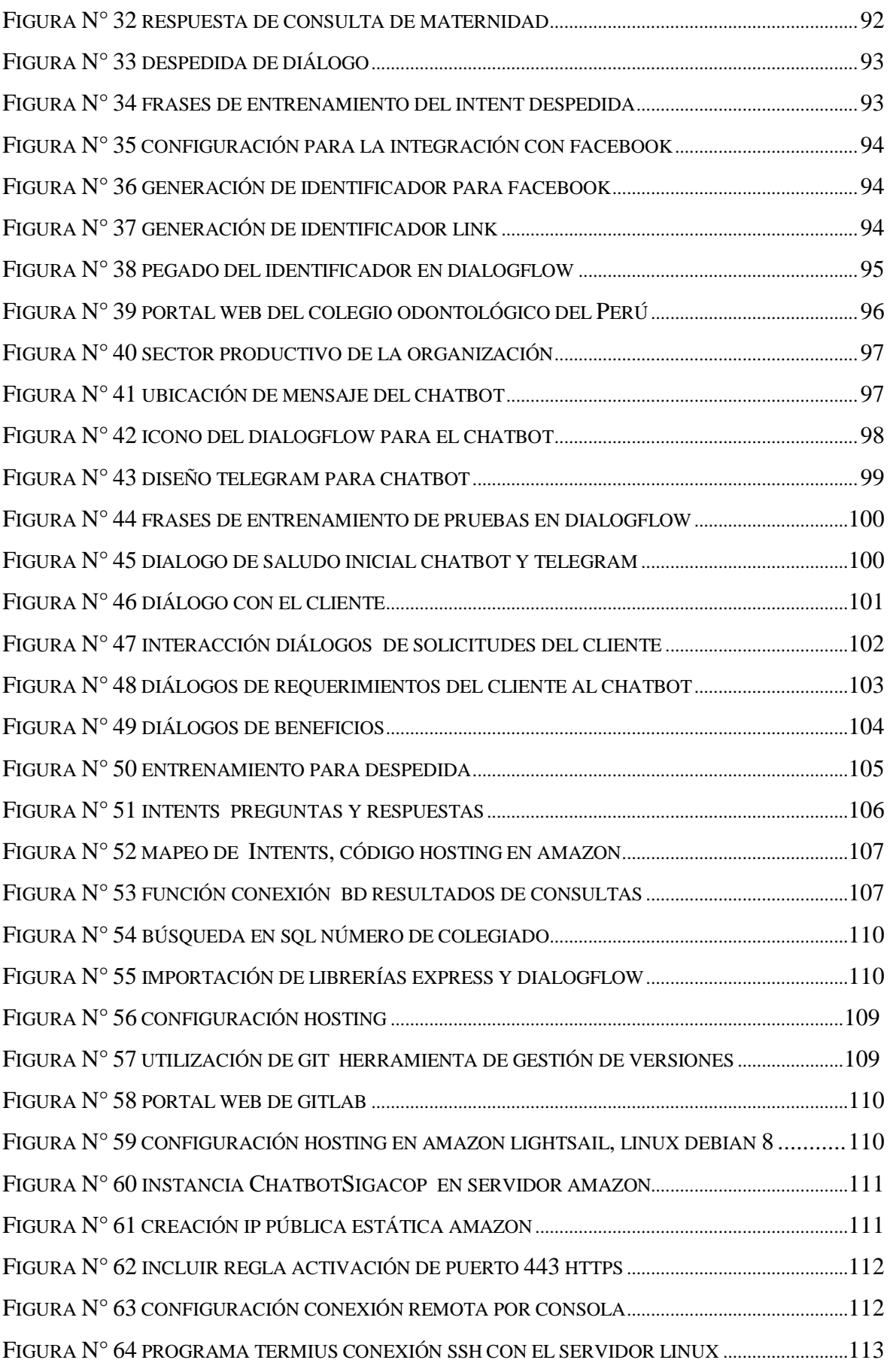

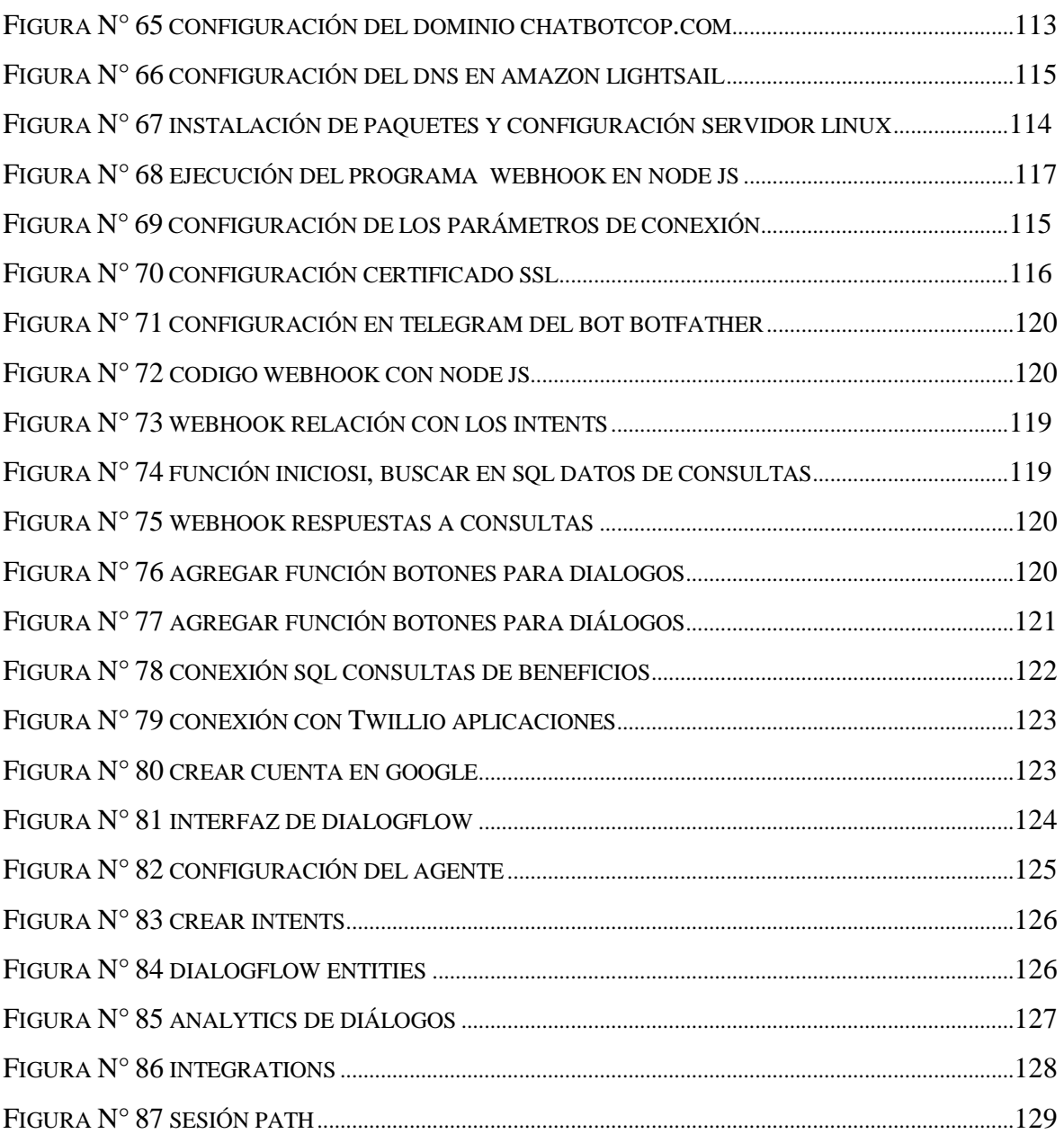

## ÍNDICE DE ANEXOS

<span id="page-8-0"></span>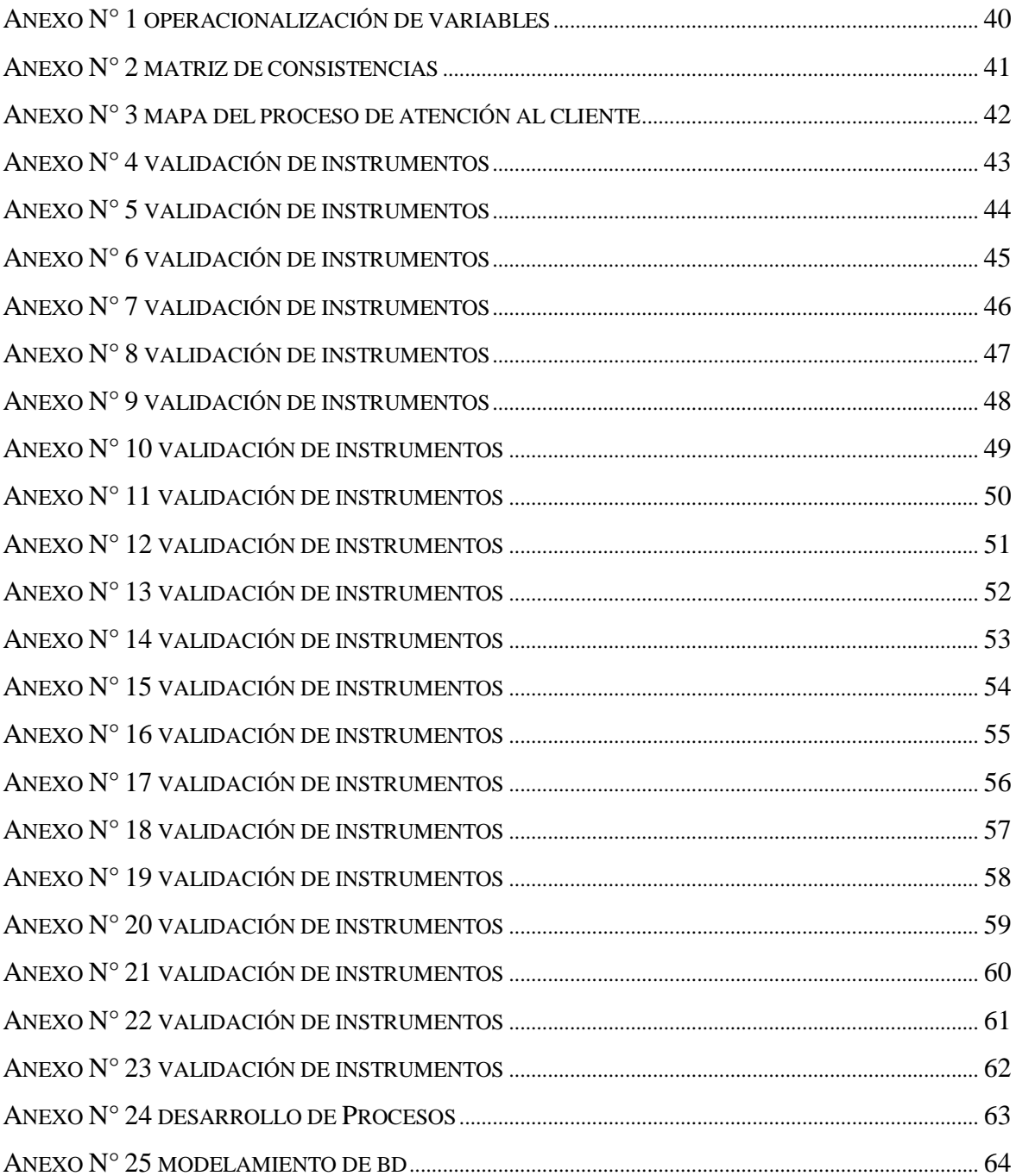

#### **RESUMEN**

<span id="page-9-0"></span>El objetivo del presente proyecto, es precisar de qué modo un Chatbot basado en Dialogflow mejora la atención del Cliente del Colegio Odontológico del Perú, reduce el tiempo de espera, aumenta el número de atenciones e incrementa el nivel de satisfacción, debido a que la empresa no cuenta con estos servicios de implementación tecnológica, falta de un sistema que brinde respuestas rápidas a consultas de los clientes en las diferentes áreas de la organización, se realizó esta investigación aplicando una metodología Ágil, utilizamos la plataforma Dialogflow con Webhook, Node Js y Java Script para crear el Chatbot, que tramita la información recibida del consumidor utilizando técnicas de Procesamiento Natural de Lenguajes, Inteligencia Artificial y Machine Learning, para alcanzar este objetivo, se recogieron datos a fin de examinar el estado existente de la empresa, obtener información precisa y realizar las estadísticas.

La investigación es de naturaleza aplicada-experimental, el diseño es preexperimental y el enfoque cuantitativo, para el indicador se empleó 55 de población, el tamaño de muestra es 49. La muestra se extrajo aleatoriamente y probabilísticamente, los datos se recogieron en hojas y el instrumento ficha de registro validada por expertos.

La implementación del Chatbot reduce el tiempo de espera de la atención, de 20,20 a 5,82 minutos, aumenta el número de atenciones de 5 a 19, y mejorando el nivel de satisfacción de 3 a 13. Se concluye que la implementación del sistema mejora el proceso de atención al cliente, brindando una satisfacción de atención en el Colegio Odontológico del Perú, permite comunicarse con los clientes a través de un Chatbot que está disponible 24 horas al día,automatizando los procesos.

Palabras Claves: Inteligencia artificial, Chatbot, Dialogflow, Telegram.

#### **ABSTRACT**

<span id="page-10-0"></span>The purpose of this research is to assess how a Dialogflow-based chatbot enhances customer service at the Dental College of Peru, by reducing wait times, increasing visitation, and increasing customer happiness, since the firm It lacks these technological implementation services and a system that responds quickly tocustomer inquiries in various areas of the organization. This research was conducted using an Agile methodology; the Dialogflow platform was used in conjunction with Webhook, Node Js, and Java Script to create the Chatbot, which utilizes Natural Language Processing techniques, Artificial Intelligence, and Machine Learning to process the information received from the customer. Toaccomplish this goal, information was gathered in order to assess the company's existing state, get accurate data, and compile statistics.

The study is applied-experimental in nature, with a pre-experimental design and a quantitative technique. The indicator population is 55, and the sample size is 49. The sampling strategy was probabilistic and random, the data gathering approach was records, and the instrument was records certified by professionals.

The chatbot's adoption decreases the time spent waiting for attention from 20.20 to 5.82 minutes, increases the number of visits from 5 to 19, and boosts the degree of satisfaction from 3 to 13. It is determined that the adoption of the systemenhances the customer service process, increasing customer satisfaction at the Dental College of Peru, and enables engagement with the client through theChatbot, which is accessible 24 hours a day, automating processes.

Keywords: Artificial intelligence, Chatbot, Dialogflow, Telegram